Manual of Operation

| i ne              | main p                                 | orogr<br>■        | ram             | inte                    |                                            |          | Δ        | 0                        | r   ø                             | 0×       |                 |           |                 |                   |
|-------------------|----------------------------------------|-------------------|-----------------|-------------------------|--------------------------------------------|----------|----------|--------------------------|-----------------------------------|----------|-----------------|-----------|-----------------|-------------------|
|                   | DisConn Start Re                       | eceive Data       | a Paus<br>Model | e Receive D             | Data H                                     | Read And | 6 Peak M | ax Min Para              |                                   | lose I   |                 |           |                 |                   |
| Function          | n Kange                                | value             |                 | 1                       | 11                                         |          | 1        |                          | 1                                 |          | 1               |           |                 |                   |
| LoZV              | VFC VAC VDC                            | VAC+D             |                 | mVAC                    | +DC                                        | C OHN    | 0        | S Hz96                   | ADC AAC+DC                        | mADC     | mAAC+DC         | uADC      | uAAC+DC         |                   |
|                   |                                        |                   | mVJ             |                         |                                            | F CAP    |          |                          | AAC                               | mAAC     |                 | UAAC      |                 |                   |
| ZV~               | V~                                     | ۷                 |                 | mV-                     | **                                         |          | Ω        | Hz%                      | A                                 |          | mA              |           | uA              |                   |
| CO                | miecteu                                |                   | _               |                         |                                            |          | 1        | 2                        | D.                                | 4        | ndex: 180 DateT | ime: 22/0 | 3/08 14:25:02 M | fainValue: 9.4985 |
|                   |                                        |                   |                 |                         |                                            |          |          | Save BMP                 |                                   | efresh   |                 |           |                 | annual a naca     |
|                   | DC                                     | 8                 |                 | mV                      |                                            |          |          | 600.0000                 | e,Total 1 Pages                   | T 171B T | he Curent Fu    | inction   | Data Record     |                   |
|                   |                                        | , i               |                 | LIC                     | 1                                          |          |          | 550.0000                 |                                   |          |                 |           |                 | -                 |
|                   |                                        |                   | 3.              | 49                      |                                            |          |          | 500.0000 ·<br>450.0000 · |                                   |          |                 |           |                 |                   |
|                   |                                        |                   |                 |                         |                                            |          |          | 400.0000                 |                                   |          |                 |           |                 |                   |
| -6                | -30<br>-30                             | 0                 | 0               |                         | 300                                        | 0 0 0    | 600      | 300.0000                 |                                   |          |                 |           |                 |                   |
|                   |                                        |                   |                 |                         |                                            |          | <        | 250.0000                 |                                   |          |                 |           |                 |                   |
| ×                 |                                        | 3                 | Q,              | <u>.</u>                |                                            |          |          | 150.0000                 |                                   |          |                 |           |                 |                   |
| ear Al Re         | scord Save I                           | Import Pr<br>Rang | rint View       | Main                    |                                            | A        | IX A     | 100.0000 - 50.0000 -     |                                   |          |                 |           |                 |                   |
| No                | DateTime                               | and the second    | max             | Value                   | Unit                                       | Value    | Unit     | 0.0000                   |                                   |          |                 |           |                 |                   |
|                   | 2022/3/8 14:25:14<br>2022/3/8 14:25:14 | -600<br>-600      | 600<br>600      | 9.50                    | mVDC<br>mVDC                               |          |          | -100.0000                |                                   |          |                 | _         |                 |                   |
| 447               | 2022/3/8 14:25:14                      | -600              | 600             | 9.50                    | mVDC                                       |          | <        | -150.0000                |                                   |          |                 |           |                 |                   |
| 449               | 2022/3/8 14:25:15<br>2022/3/8 14:25:15 | -600<br>-600      | 600<br>600      | 9.49<br>9.49            | mVDC<br>mVDC                               |          |          | -250.0000                |                                   |          |                 |           |                 |                   |
|                   | 2022/3/8 14:25:15<br>2022/3/8 14:25:15 | -600<br>-600      | 600<br>600      | 9.49<br>9.57            | mVDC<br>mVDC                               |          |          | -350.0000                |                                   |          |                 |           |                 |                   |
| 152               | 2022/3/8 14:25:15<br>2022/3/8 14:25:16 | -600<br>-600      | 600<br>600      | 9.48<br>9.54            | mVDC<br>mVDC                               |          |          | -400.0000                |                                   |          |                 |           |                 |                   |
| 154               | 2022/3/8 14:25:16                      | -600              | 600             | 9.50                    | mVDC                                       |          |          | -500.0000                |                                   |          |                 |           |                 |                   |
|                   | 2022/3/8 14:25:16<br>2022/3/8 14:25:16 | -600<br>-600      | 600<br>600      | 9.51<br>9.50            | mVDC<br>mVDC                               |          | _        | -550.0000                |                                   |          |                 |           |                 |                   |
| 157               | 2022/3/8 14:25:17                      | -600              | 600             | 9.49                    | mVDC                                       |          |          |                          | 24:21<br>03/08 14:24:3<br>22/03/0 | 31       | 14:2            |           | 14              | 25.02             |
|                   | Conn                                   |                   |                 | С                       | onn                                        | ectin    | g devi   | ces                      |                                   |          |                 |           |                 |                   |
| . 0               |                                        |                   |                 | D                       | Disconnect the device                      |          |          |                          |                                   |          |                 |           |                 |                   |
| DisConn           |                                        |                   |                 |                         |                                            |          |          |                          |                                   |          |                 |           |                 |                   |
|                   |                                        |                   |                 | T                       | To receive data, receiving continuous data |          |          |                          |                                   |          |                 |           |                 |                   |
| Pause Revice Data |                                        |                   |                 | S                       | Suspension of receiving data               |          |          |                          |                                   |          |                 |           |                 |                   |
| Hold              |                                        |                   | М               | Maintain current data.  |                                            |          |          |                          |                                   |          |                 |           |                 |                   |
| f<br>Hz%          |                                        |                   | Т               | Trigger the HZ function |                                            |          |          |                          |                                   |          |                 |           |                 |                   |
| <br>Peak          |                                        |                   | Т               | To enter peak mode      |                                            |          |          |                          |                                   |          |                 |           |                 |                   |
| Max Min           |                                        |                   | E               | Enter the max min mode  |                                            |          |          |                          |                                   |          |                 |           |                 |                   |
|                   |                                        |                   |                 |                         | Set system parameters                      |          |          |                          |                                   |          |                 |           |                 |                   |

## The main program interface

| About      | Software product information |
|------------|------------------------------|
| ()<br>Help | Software to help document    |
| Close !    | Exit the software            |

| 2 Functio          | on Options                                                                                                    |                                                         |  |  |
|--------------------|----------------------------------------------------------------------------------------------------|---------------------------------------------------------|--|--|
| Menu               | Screenshot                                                                                                    | Description                                             |  |  |
| Function           | LoZV         VFC         VAC         VDC         mVDC         mVAC+DC         °C           LoZ V~         V~         V         mVAC         °C         °F                                                   | The<br>corresponding<br>instrument                      |  |  |
|                    | OHM     BEEP     nS     Hz%     ADC     mADC     mADC     mAAC+DC     uADC       CAP     DIOD     nS     Hz%     AAC     AAC+DC     mAAC     mAAC+DC     uAAC+DC       Ω     Hz%     A     mA     mA     uA | with the shift<br>function                              |  |  |
| Range              | Auto Manual<br>Model Mode<br>Range Setting                                                                                                    | Enter the<br>instrument<br>automatic or<br>manual range |  |  |
| Value<br>Model     | Relative Value Set Relative Value Model Relative Value Mode                                                                                                    | To enter or<br>exit the<br>relative value<br>model      |  |  |
| Save<br>Data       | Save CurrentStart AutoCloseDataSaveAuto SaveSave Data Setting of Device                                                                                                    | To enter or<br>exit the saved<br>data model             |  |  |
| Read And<br>Delete | Read Index Read Data Read Count: Query<br>in Index ALL Data Data Count<br>Read and Query Of Device                                                                                                    | Read or query<br>the historical<br>data model           |  |  |

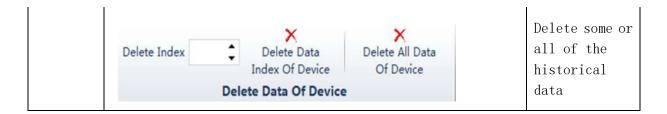

3 Command prompt bar: Send status command prompt

4 Instrument display area: Synchronous display instrument value

5 Table display area: The table displays the received data,

provide the import, export, printing function.

6 Chart display area: The chart shows the received data, provide the save BMP image, refresh, print the image function  $_{\circ}$